#### **CS6220: DATA MINING TECHNIQUES**

#### Mining Graph/Network Data

#### **Instructor: Yizhou Sun**

yzsun@ccs.neu.edu

March 16, 2016

#### **Methods to Learn**

|                               | Matrix Data                                                                           | Text<br>Data | Set Data              | Sequence<br>Data   | Time Series    | Graph &<br>Network               | Images            |
|-------------------------------|---------------------------------------------------------------------------------------|--------------|-----------------------|--------------------|----------------|----------------------------------|-------------------|
| Classification                | Decision Tree;<br>Naïve Bayes;<br>Logistic Regression<br>SVM; kNN                     |              |                       | НММ                |                | Label<br>Propagation*            | Neural<br>Network |
| Clustering                    | K-means;<br>hierarchical<br>clustering; DBSCAN;<br>Mixture Models;<br>kernel k-means* | PLSA         |                       |                    |                | SCAN*;<br>Spectral<br>Clustering |                   |
| Frequent<br>Pattern<br>Mining |                                                                                       |              | Apriori;<br>FP-growth | GSP;<br>PrefixSpan |                |                                  |                   |
| Prediction                    | Linear Regression                                                                     |              |                       |                    | Autoregression | Recommenda<br>tion               |                   |
| Similarity<br>Search          |                                                                                       |              |                       |                    | DTW            | P-PageRank                       |                   |
| Ranking                       |                                                                                       |              |                       |                    |                | PageRank                         |                   |

# Mining Graph/Network Data

Introduction to Graph/Network Data

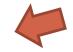

- PageRank
- Proximity Definition in Graphs
- Clustering
- Summary

#### Graph, Graph, Everywhere

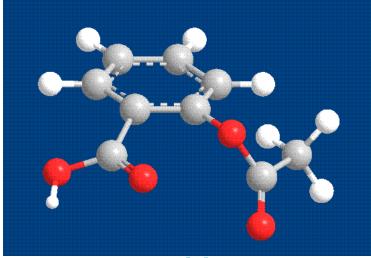

Aspirin

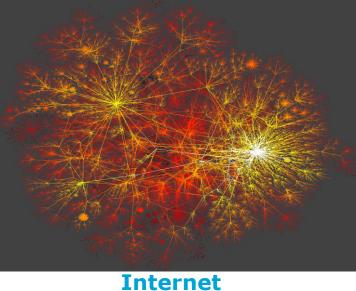

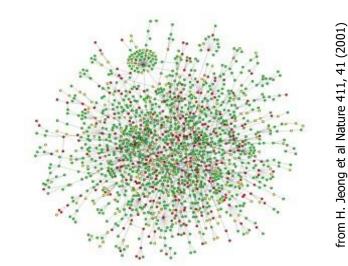

#### Yeast protein interaction network

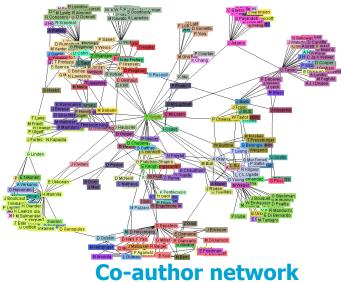

#### Why Graph Mining?

- Graphs are ubiquitous
  - Chemical compounds (Cheminformatics)
  - Protein structures, biological pathways/networks (Bioinformactics)
  - Program control flow, traffic flow, and workflow analysis
  - XML databases, Web, and social network analysis
- Graph is a general model
  - Trees, lattices, sequences, and items are degenerated graphs
- Diversity of graphs
  - Directed vs. undirected, labeled vs. unlabeled (edges & vertices), weighted, with angles & geometry (topological vs. 2-D/3-D)
- Complexity of algorithms: many problems are of high complexity

#### **Representation of a Graph**

- $G = \langle V, E \rangle$ 
  - $V = \{u_1, ..., u_n\}$ : node set
  - $E \subseteq V \times V$ : edge set
- Adjacency matrix
  - $A = \{a_{ij}\}, i, j = 1, ..., N$ 
    - $a_{ij} = 1, if < u_i, u_j > \in E$
    - $a_{ij} = 0$ , if  $\langle u_i, u_j \rangle \notin E$
  - Undirected graph vs. Directed graph
    - $A = A^{\mathrm{T}} vs. A \neq A^{\mathrm{T}}$
  - Weighted graph
    - Use W instead of A, where  $w_{ij}$  represents the weight of edge  $< u_i, u_j >$

#### Example

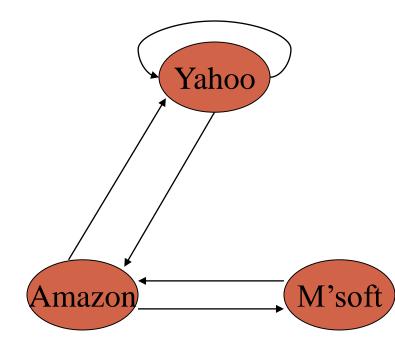

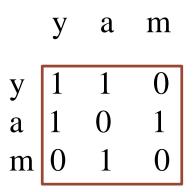

Adjacency matrix A

## **Mining Graph/Network Data**

Introduction to Graph/Network Data

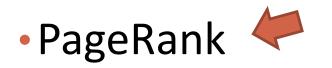

Personalized PageRank

Summary

## **The History of PageRank**

- PageRank was developed by Larry Page (hence the name Page-Rank) and Sergey Brin.
- It is first as part of a research project about a new kind of search engine. That project started in 1995 and led to a functional prototype in 1998.
- Shortly after, Page and Brin founded Google.

# **Ranking web pages**

- Web pages are not equally "important"
  - <u>www.cnn.com</u> vs. a personal webpage
- Inlinks as votes
  - The more inlinks, the more important
- Are all inlinks equal?
  - Higher ranked inlink should play a more important role
  - Recursive question!

## **Simple recursive formulation**

- Each link's vote is proportional to the importance of its source page
- If page P with importance x has n outlinks, each link gets x/n votes
- Page P's own importance is the sum of the votes on its inlinks

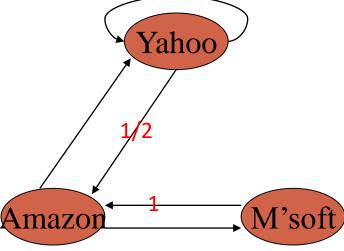

## **Matrix formulation**

- Matrix M has one row and one column for each web y a m
- Suppose page j has n outlinks
  - If j -> i, then  $M_{ij}=1/n$
  - Else M<sub>ij</sub>=0

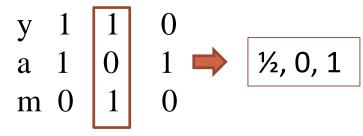

- M is a column stochastic matrix
  - Columns sum to 1
- Suppose r is a vector with one entry per web page
  - r<sub>i</sub> is the importance score of page i
  - Call it the rank vector
  - $|\mathbf{r}| = 1$  (i.e.,  $r_1 + r_2 + \dots + r_N = 1$ )

## **Eigenvector formulation**

The flow equations can be written

*r* = *Mr* 

- So the rank vector is an eigenvector of the stochastic web matrix
  - In fact, its first or principal eigenvector, with corresponding eigenvalue 1

#### Example

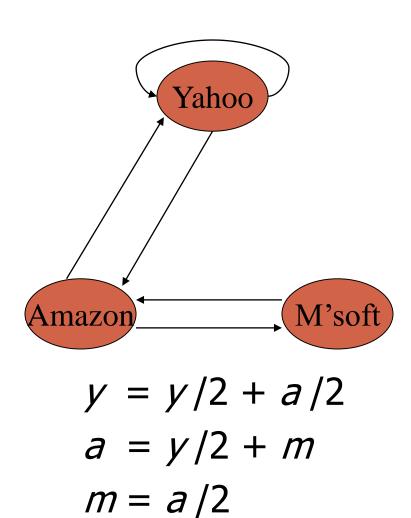

$$\begin{array}{ccccccc} y & a & m \\ y & 1/2 & 1/2 & 0 \\ a & 1/2 & 0 & 1 \\ m & 0 & 1/2 & 0 \end{array}$$

#### **Power Iteration method**

- Simple iterative scheme
- Suppose there are N web pages
  - Initialize:  $\mathbf{r}^0 = [1/N,...,1/N]^T$
  - Iterate:  $\mathbf{r}^{k+1} = \mathbf{M}\mathbf{r}^k$
  - Stop when  $|\mathbf{r}^{k+1} \mathbf{r}^k|_1 < \varepsilon$ 
    - $|\mathbf{x}|_1 = \sum_{1 \le i \le N} |x_i|$  is the L<sub>1</sub> norm
    - Can use any other vector norm e.g., Euclidean

#### **Power Iteration Example**

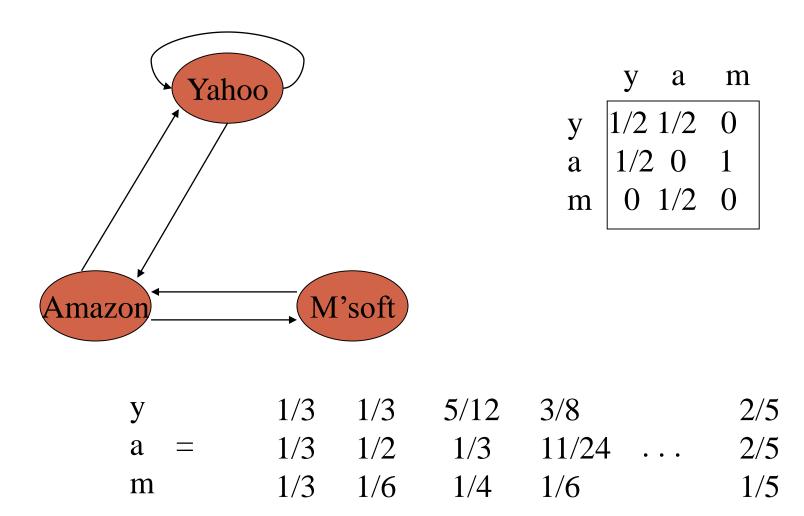

 $\boldsymbol{r}_0 \quad \boldsymbol{r}_1 \quad \boldsymbol{r}_2 \quad \boldsymbol{r}_3 \quad \dots$ 

 $r^*$ 

## **Random Walk Interpretation**

- Imagine a random web surfer
  - At any time t, surfer is on some page P
  - At time t+1, the surfer follows an outlink from P uniformly at random
  - Ends up on some page Q linked from P
  - Process repeats indefinitely
- Let p(t) be a vector whose i<sup>th</sup> component is the probability that the surfer is at page i at time t
  - **p**(t) is a probability distribution on pages

## The stationary distribution

- Where is the surfer at time t+1?
  - Follows a link uniformly at random
  - p(t+1) = Mp(t)
- Suppose the random walk reaches a state such that p(t+1) = Mp(t) = p(t)
  - Then **p**(t) is called a stationary distribution for the random walk
- Our rank vector r satisfies r = Mr
  - So it is a stationary distribution for the random surfer

#### **Existence and Uniqueness**

A central result from the theory of random walks (aka Markov processes):

For graphs that satisfy certain conditions, the stationary distribution is unique and eventually will be reached no matter what the initial probability distribution at time t = 0.

## **Spider traps**

- A group of pages is a spider trap if there are no links from within the group to outside the group
  - Random surfer gets trapped
- Spider traps violate the conditions needed for the random walk theorem

#### **Microsoft becomes a spider trap**

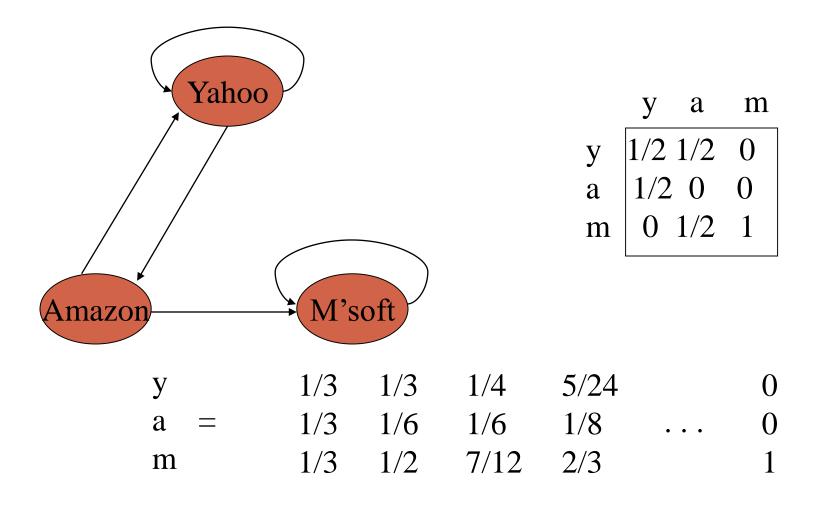

### **Random teleports**

- The Google solution for spider traps
- At each time step, the random surfer has two options:
  - With probability  $\beta$ , follow a link at random
  - With probability 1-β, jump to some page uniformly at random
  - Common values for β are in the range 0.8 to 0.9
- Surfer will teleport out of spider trap within a few time steps

## Random teleports ( $\beta = 0.8$ )

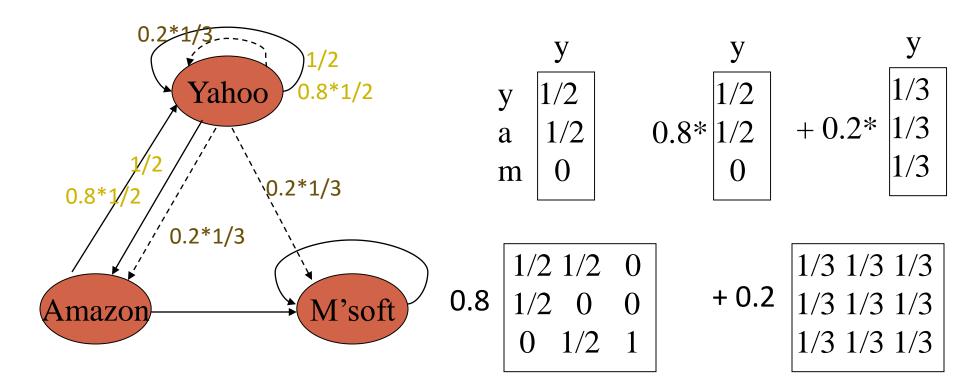

----> : teleport links from "Yahoo"

#### Random teleports ( $\beta = 0.8$ )

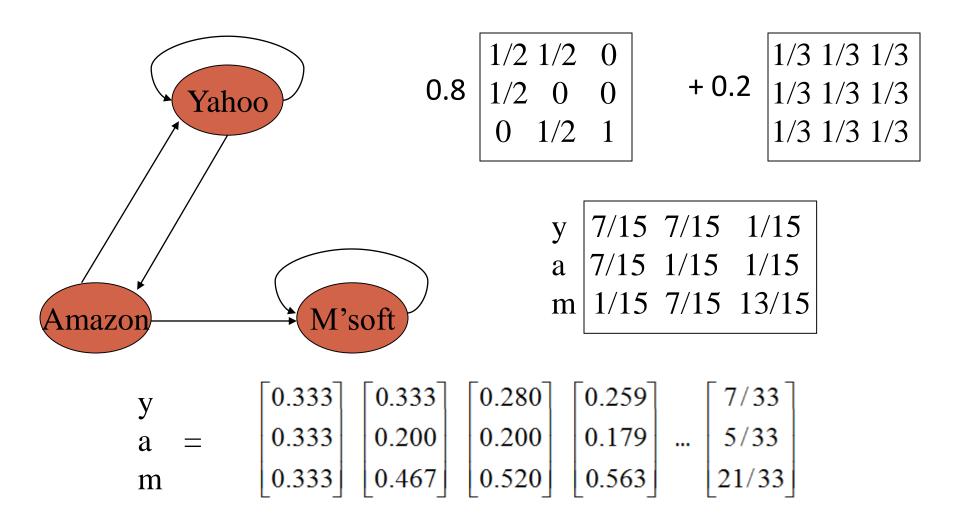

## **Matrix formulation**

- Suppose there are N pages
  - Consider a page j, with set of outlinks O(j)
  - We have  $M_{ij} = 1/|O(j)|$  when j->i and  $M_{ij} = 0$  otherwise
  - The random teleport is equivalent to
    - adding a teleport link from j to every other page with probability  $(1-\beta)/N$
    - reducing the probability of following each outlink from 1/|O(j)| to  $\beta/|O(j)|$
    - Equivalent: tax each page a fraction (1- $\beta$ ) of its score and redistribute evenly

### PageRank

- Construct the N-by-N matrix A as follows
  - $A_{ij} = \beta M_{ij} + (1-\beta)/N$
- Verify that A is a stochastic matrix
- The page rank vector r is the principal eigenvector of this matrix
  - satisfying **r** = **Ar**
- Equivalently, r is the stationary distribution of the random walk with teleports

#### **Dead ends**

- Pages with no outlinks are "dead ends" for the random surfer
  - Nowhere to go on next step

#### **Microsoft becomes a dead end**

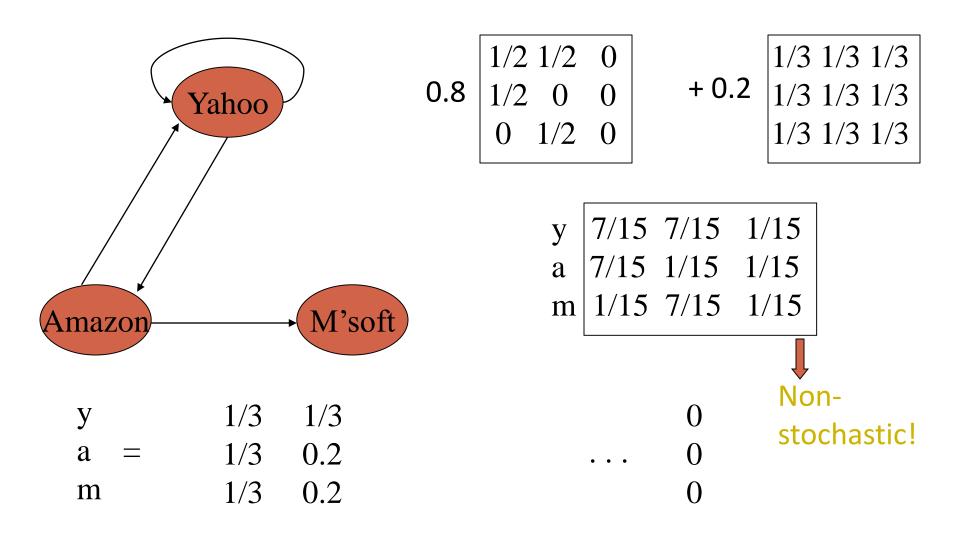

## **Dealing with dead-ends**

#### Teleport

- Follow random teleport links with probability 1.0 from dead-ends
- Adjust matrix accordingly
- Prune and propagate
  - Preprocess the graph to eliminate dead-ends
    - Might require multiple passes
  - Compute page rank on reduced graph
  - Approximate values for deadends by propagating values from reduced graph

#### **Dealing dead end: teleport**

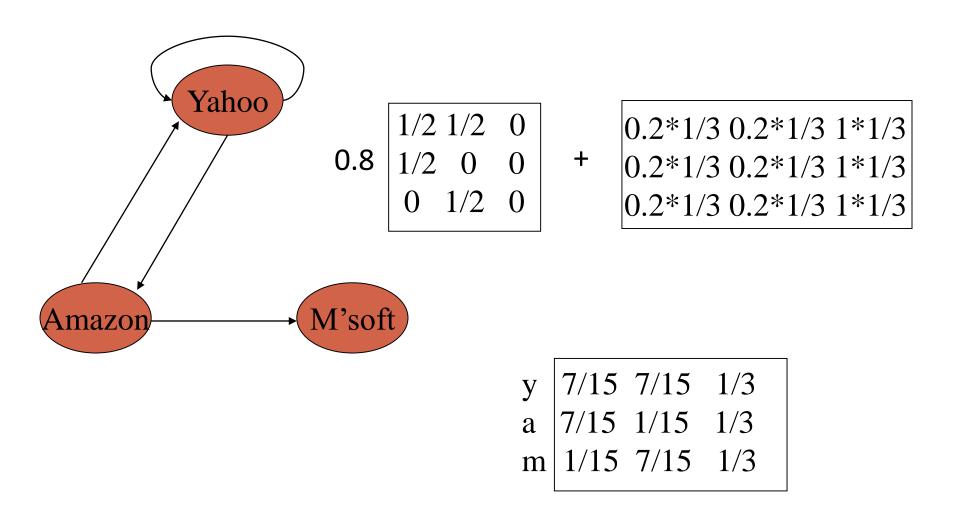

#### **Dealing dead end: reduce graph**

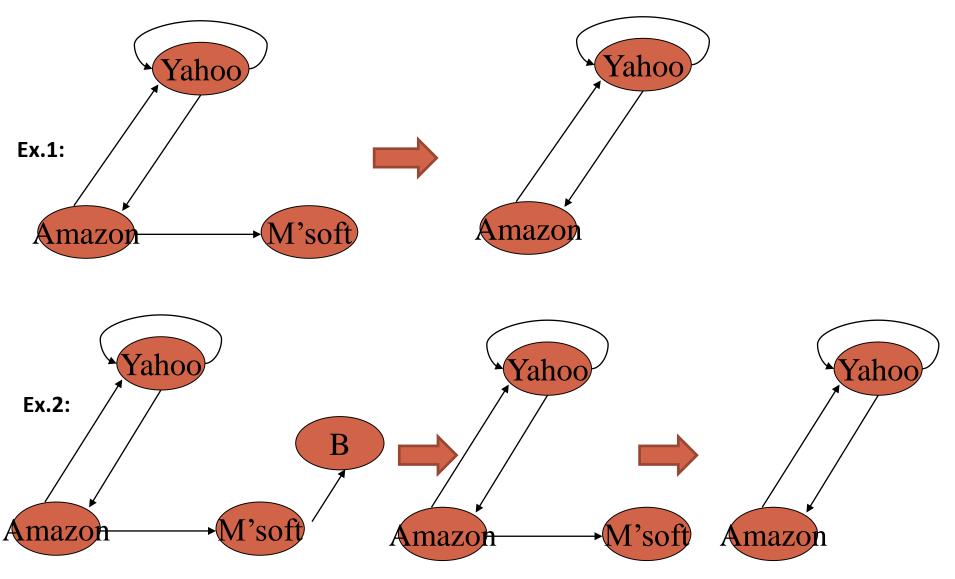

# **Computing PageRank**

- Key step is matrix-vector multiplication
  - $\mathbf{r}^{\text{new}} = \mathbf{A}\mathbf{r}^{\text{old}}$
- Easy if we have enough main memory to hold A, r<sup>old</sup>, r<sup>new</sup>
- Say N = 1 billion pages
  - We need 4 bytes for each entry (say)
  - 2 billion entries for vectors, approx 8GB
  - Matrix A has N<sup>2</sup> entries
    - 10<sup>18</sup> is a large number!

## **Rearranging the equation**

**r** = **Ar**, where  $A_{ii} = \beta M_{ii} + (1 - \beta)/N$  $\mathbf{r}_{i} = \sum_{1 \le i \le N} \mathbf{A}_{ii} \mathbf{r}_{i}$  $r_{i} = \sum_{1 \le i \le N} [\beta M_{ii} + (1 - \beta)/N] r_{i}$  $= \beta \sum_{1 \le i \le N} M_{ii} r_i + (1 - \beta) / N \sum_{1 \le i \le N} r_i$ =  $\beta \sum_{1 \le i \le N} M_{ii} r_i + (1-\beta)/N$ , since  $|\mathbf{r}| = 1$  $\mathbf{r} = \beta \mathbf{M} \mathbf{r} + [(1-\beta)/N]_{N}$ 

where  $[x]_N$  is an N-vector with all entries x

## **Sparse matrix formulation**

- We can rearrange the page rank equation:
  - $\mathbf{r} = \beta \mathbf{M} \mathbf{r} + [(1-\beta)/N]_N$
  - $[(1-\beta)/N]_N$  is an N-vector with all entries  $(1-\beta)/N$
- M is a sparse matrix!
  - 10 links per node, approx 10N entries
- So in each iteration, we need to:
  - Compute  $\mathbf{r}^{\text{new}} = \beta \mathbf{M} \mathbf{r}^{\text{old}}$
  - Add a constant value  $(1-\beta)/N$  to each entry in  $\mathbf{r}^{new}$

## **Sparse matrix encoding**

- Encode sparse matrix using only nonzero entries
  - Space proportional roughly to number of links
  - say 10N, or 4\*10\*1 billion = 40GB
  - still won't fit in memory, but will fit on disk

| source<br>node | degree | destination nodes     |
|----------------|--------|-----------------------|
| 0              | 3      | 1, 5, 7               |
| 1              | 5      | 17, 64, 113, 117, 245 |
| 2              | 2      | 13, 23                |

## **Basic Algorithm**

- Assume we have enough RAM to fit r<sup>new</sup>, plus some working memory
  - Store **r**<sup>old</sup> and matrix **M** on disk

#### **Basic Algorithm:**

- Initialize: r<sup>old</sup> = [1/N]<sub>N</sub>
- Iterate:
  - Update: Perform a sequential scan of  $\mathbf{M}$  and  $\mathbf{r}^{\text{old}}$  to update  $\mathbf{r}^{\text{new}}$
  - Write out  $\mathbf{r}^{new}$  to disk as  $\mathbf{r}^{old}$  for next iteration
  - Every few iterations, compute  $|\mathbf{r}^{new}-\mathbf{r}^{old}|$  and stop if it is below threshold
    - Need to read in both vectors into memory

# Mining Graph/Network Data

- Introduction to Graph/Network Data
- PageRank
- Proximity Definition in Graphs
- Clustering
- Summary

# **Personalized PageRank**

- Query-dependent Ranking
  - For a query webpage u, which webpages are most important to u?
    - We need a measure s(u,v)
  - The relative important webpages to different queries would be different

#### **Calculation of P-PageRank**

uth webpage

- Recall PageRank calculation:
  - $r = \beta M r + [(1-\beta)/N]_N \text{ or }$

• 
$$\mathbf{r} = \beta \mathbf{Mr} + (1-\beta) r_0$$
, where  $r_0 = \begin{pmatrix} 1/N \\ 1/N \\ ... \\ 1/N \end{pmatrix}$ 

by replacing  $r_0$  with  $r_0 = \begin{pmatrix} 0 \\ \dots \\ 1^{\leftarrow} \end{pmatrix}$ 

39

#### **Common Neighbors**

#### • $s(u, v) = |\Gamma(u) \cap \Gamma(v)|,$ where $\Gamma(u)$ denotes the neighbors of u

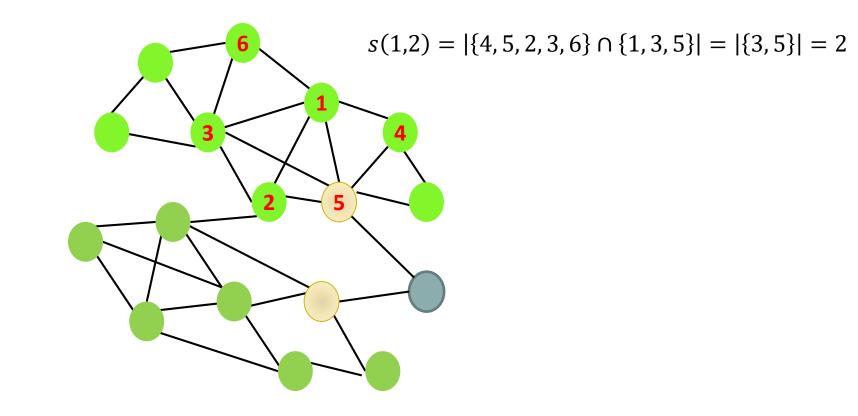

#### **Jaccard's Coefficient**

• 
$$s(u, v) = \frac{|\Gamma(u) \cap \Gamma(v)|}{|\Gamma(u) \cup \Gamma(v)|}$$

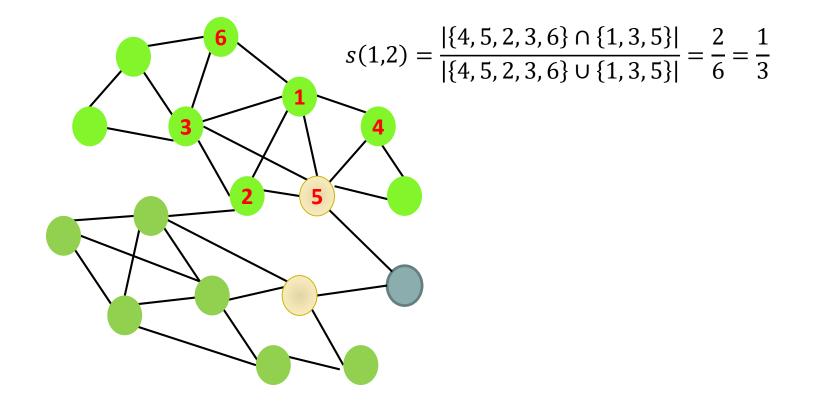

# Adamic/Adar

• 
$$s(u, v) = \sum_{w \in \Gamma(u) \cap \Gamma(v)} \frac{1}{\log |\Gamma(w)|}$$
  
• A more connected node will be punished  
 $s(1,2) = \frac{1}{\log |\Gamma(3)|} + \frac{1}{\log |\Gamma(5)|} = \frac{1}{\log 6} + \frac{1}{\log 6}$   
 $= 1.12$  (in the original paper, take e as base)

# Mining Graph/Network Data

- Introduction to Graph/Network Data
- PageRank
- Proximity Definition in Graphs
- Clustering 🦊
- Summary

#### **Clustering Graphs and Network Data**

- Applications
  - Bi-partite graphs, e.g., customers and products, authors and conferences
  - Web search engines, e.g., click through graphs and Web graphs
  - Social networks, friendship/coauthor graphs

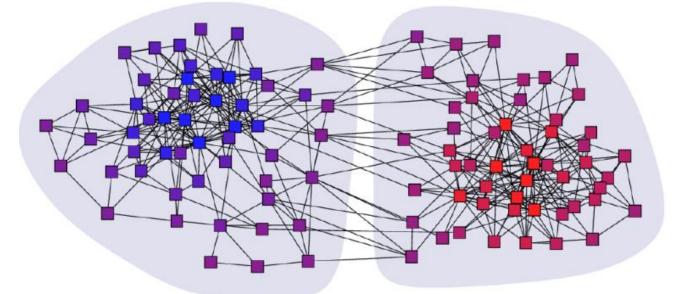

Clustering books about politics [Newman, 2006]

# **Spectral Clustering**

- Reference: ICDM'09 Tutorial by Chris Ding
- Example:
  - Clustering supreme court justices according to

|           | Ste  | Bre | Gin | Sou | O'Co | Ken | $\operatorname{Reh}$ | Sca | Tho |
|-----------|------|-----|-----|-----|------|-----|----------------------|-----|-----|
| Stevens   | -    | 62  | 66  | 63  | 33   | 36  | 25                   | 14  | 15  |
| Breyer    | 62   | _   | 72  | 71  | 55   | 47  | 43                   | 25  | 24  |
| Ginsberg  | 66   | 72  | _   | 78  | 47   | 49  | 43                   | 28  | 26  |
| Souter    | 63   | 71  | 78  | _   | 55   | 50  | 44                   | 31  | 29  |
| O'Connor  | - 33 | 55  | 47  | 55  | _    | 67  | 71                   | 54  | 54  |
| Kennedy   | 36   | 47  | 49  | 50  | 67   | _   | 77                   | 58  | 59  |
| Rehnquist | 25   | 43  | 43  | 44  | 71   | 77  | _                    | 66  | 68  |
| Scalia    | 14   | 25  | 28  | 31  | 54   | 58  | 66                   | _   | 79  |
| Thomas    | 15   | 24  | 26  | 29  | 54   | 59  | 68                   | 79  | _   |

Table 1: From the voting record of Justices 1995 Term – 2004 Term, the number of times two justices voted in agreement (in percentage). (Data source: from July 2, 2005 New York Times. Originally from Legal Affairs; Harvard Law Review)

## **Example: Continue**

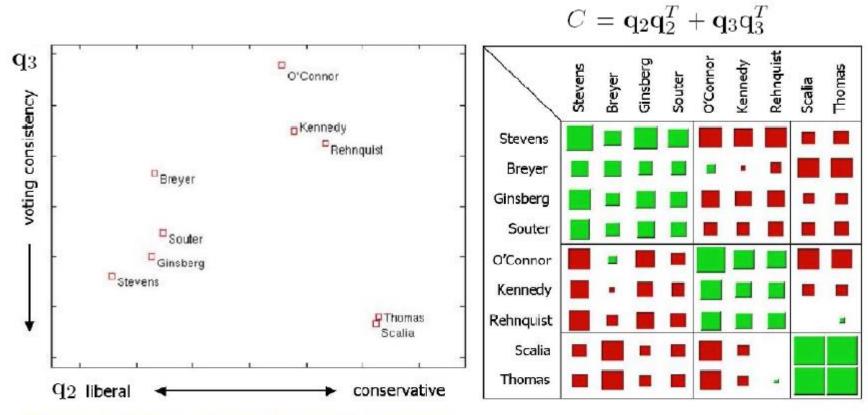

- Three groups in the Supreme Court:
  - Left leaning group, center-right group, right leaning group.

## **Spectral Graph Partition**

Min-Cut

• Minimize the # of cut of edges

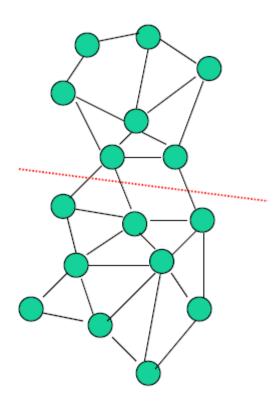

## **Objective Function**

#### 2-way Spectral Graph Partitioning

Partition membership indicator: 
$$q_{i} = \begin{cases} 1 & \text{if } i \in A \\ -1 & \text{if } i \in B \end{cases}$$
$$J = CutSize = \frac{1}{4} \sum_{i,j} w_{ij} [q_{i} - q_{j}]^{2}$$
$$= \frac{1}{4} \sum_{i,j} w_{ij} [q_{i}^{2} + q_{j}^{2} - 2q_{i}q_{j}] = \frac{1}{2} \sum_{i,j} q_{i} [d_{i}\delta_{ij} - w_{ij}]q_{j}$$
$$= \frac{1}{2} q^{T} (D - W)q$$

Relax indicators  $q_i$  from discrete values to continuous values, the solution for min J(q) is given by the eigenvectors of

$$(D-W)q = \lambda q$$

(Fiedler, 1973, 1975)

(Pothen, Simon, Liou, 1990)

# Algorithm

• Step 1:

- Calculate Laplacian matrix: L = D W
- Step 2:
  - Calculate the second eigvector q
- Step 3:
  - Bisect q (e.g., 0) to get two clusters

$$(D-W)q = \lambda q$$

(Fiedler, 1973, 1975) (Pothen, Simon, Liou, 1990)

## \*Minimum Cut with Constraints

minimize cutsize without explicit size constraints

But where to cut ?

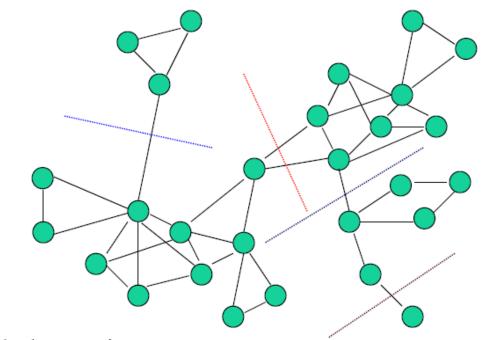

Need to balance sizes

#### **\*New Objective Functions**

• Ratio Cut (Hangen & Kahng, 1992)

$$J_{Rcut}(A,B) = \frac{S(A,B)}{|A|} + \frac{S(A,B)}{|B|}$$

• Normalized Cut (Shi & Malik, 2000)

$$d_A = \sum_{i \in A} d_i$$

 $i \in A \ j \in B$ 

 $s(A,B) = \sum \sum w_{ij}$ 

$$J_{Ncut}(A,B) = \frac{s(A,B)}{d_A} + \frac{s(A,B)}{d_B}$$
  
=  $\frac{s(A,B)}{s(A,A) + s(A,B)} + \frac{s(A,B)}{s(B,B) + s(A,B)}$ 

• Min-Max-Cut (Ding et al, 2001)

$$J_{MMC}(A,B) = \frac{s(A,B)}{s(A,A)} + \frac{s(A,B)}{s(B,B)}$$

## **Other References**

- A Tutorial on Spectral Clustering by U. Luxburg http://www.kyb.mpg.de/fileadmin/user\_u
  - pload/files/publications/attachments/Lux
  - burg07 tutorial 4488%5B0%5D.pdf

# **Mining Graph/Network Data**

- Introduction to Graph/Network Data
- PageRank
- Proximity Definition in Graphs
- Clustering

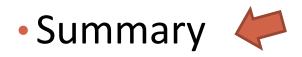

## Summary

- Ranking on Graph / Network
  - PageRank
- Proxmities
  - Personalized PageRank, common neighbors, Jaccard's coefficient, Adamic/Adar
- Clustering
  - Spectral clustering